## Exam 1

Date: Oct 3, 2019

| UT EID: Professor: Valvano           |       |                                                       |             |
|--------------------------------------|-------|-------------------------------------------------------|-------------|
| Printed Name:                        | Last, | First                                                 |             |
| Your signature is cheat on this exar | • •   | ed and will not cheat on this exam, nor will you help | p others to |
| Signature:                           |       |                                                       |             |

## **Instructions:**

- Closed book and closed notes. No books, no papers, no data sheets (other than the last two pages of this Exam)
- No devices other than pencil, pen, eraser (no calculators, no electronic devices), please turn cell phones off.
- Please be sure that your answers to all questions (and all supporting work that is required) are contained in the space (boxes) provided. *Anything outside the boxes/blanks will be ignored in grading*. You may use the back of the sheets for scratch work.
- You have 75 minutes, so allocate your time accordingly.
- For all questions, unless otherwise stated, find the most efficient (time, resources) solution.
- Unless otherwise stated, make all I/O accesses friendly and all subroutines AAPCS compliant.
- Please read the entire exam before starting.

| EID: |  |
|------|--|
|      |  |

Initials:

- (12) **Question 1.**
- (2) Part a) Which equation describes the power dissipated in a resistor? .....
- A) P = V/I

B)  $P = V^{2} * R$ 

C)  $P = I^2 * R$ 

- $\overrightarrow{D}$ )  $P = V/R^2$
- E) Some of A D
- $\overrightarrow{F}$  None of A D
- (2) Part b) If you add an *n*-bit signed number to an *m*-bit signed number, what is the maximum number of bits in the sum? Assume  $n \ge m$ ......

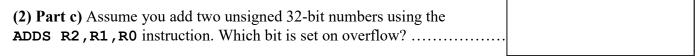

(2) Part d) Sketch an approximate plot of LED current as a function of LED voltage (show plot for both positive and negative voltages).

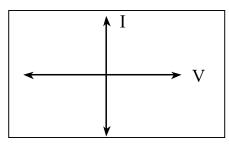

For Parts e and f) choose

- A) Restricted to within the function
- B) Stored permanently in ROM
- C) Stored permanently in RAM
- D) Nonvolatile
- E) Stored in R14
- F) Stored temporarily in a register or on the stack
- G) Can be accessed from anywhere in the system
- (2) Part e) What is the scope of a local variable in C? .....
- (2) Part f) Where are global variables allocated in C? .....
- **(6) Question 2.** Consider a ULN2003B driver chip, where the input **In** is connected to B, the emitter is grounded, and the output **Out** is connected to C.

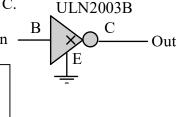

What is **Out** if **In** is 3.3V? .....

What is **Out** if **In** is 0.0V? .....

| EID:                                                                                                    | Initials:                                                                                                    |
|----------------------------------------------------------------------------------------------------|----------------------------------------------------------------------------------------------------|
| (12) Question 3. There is a 16-bit sign AREA DATA, ALIGN=2 Stuff SPACE 2 Write Cortex M assembly subroutine to                                          | ned global variable called <b>Stuff</b> .  that performs the same operation as this C function                                                                                     |
| <pre>int16_t Stuff; void ShiftandAdd(void) {    Stuff = (Stuff&gt;&gt;2)+5; }</pre>                                                                     |                                                                                                    |
| (5) Question 4. There is a 32-bit cons  AREA  .text , COI  Thing DCD 0xF012349A  What is the value of R0 in hex after th  LDR R1,=Thing  LDRSB R0, [R1] | DE, READONLY, ALIGN=2                                                                                                    |
| The length of the array is fixed at 10                                                                                                    | n of a C function that finds the minimum value of an array. 000. A pointer to the array is passed by reference into the allest value in the array. The function prototype is 001); |
|                                                                                                    |                                                                                                    |

| <b>EID</b> | D: | Initials: |
|------------|----|-----------|
|            |    |           |

- (10) Question 6. Interface eight switches to Port B using positive logic.
- (5) Part a) For full credit, design the hardware/software interface that uses the fewest number of external components.

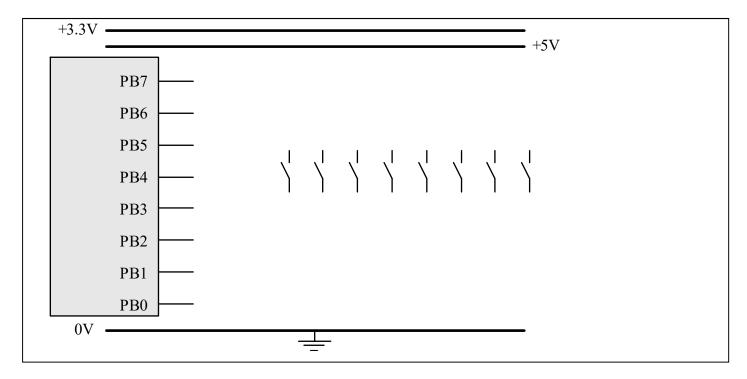

(5) Part b) During initialization what values should you write into the following registers? For registers you would not initialize, enter NA into the box. You may assume the Port B clock has been activated.

| GPIO_PORTB_DATA_R |  |
|-------------------|--|
| GPIO_PORTB_DIR_R  |  |
| GPIO_PORTB_PUR_R  |  |
| GPIO_PORTB_PDR_R  |  |
| GPIO_PORTB_DEN_R  |  |

- (10) Question 7. Interface an LED to PA7 using positive logic.
- (5) Part a) The desired LED operating point is 2V, 1mA. The microcontroller output high voltage is 3.2V, the microcontroller output low voltage is 0.1V. The ULN2003B output low voltage is 0.3V. For full credit, design an interface that uses the fewest number of external components. For any resistor(s) you use, show your work for determining the resistor value(s).

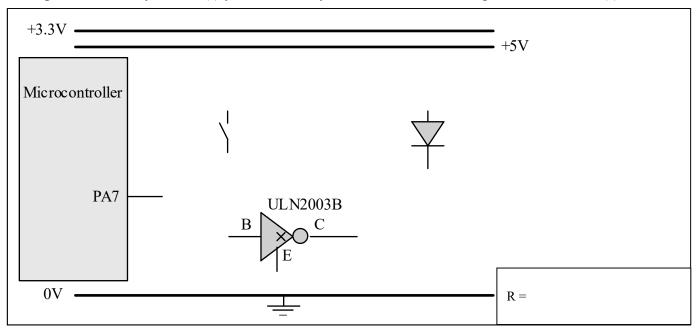

(5) Part b) Assume Port A has been initialized so PA7 is an output. Write a function in C that accepts an input parameter (0 or 0x80) and writes to Port A in a friendly manner. Include both the prototype and the declaration of the function.

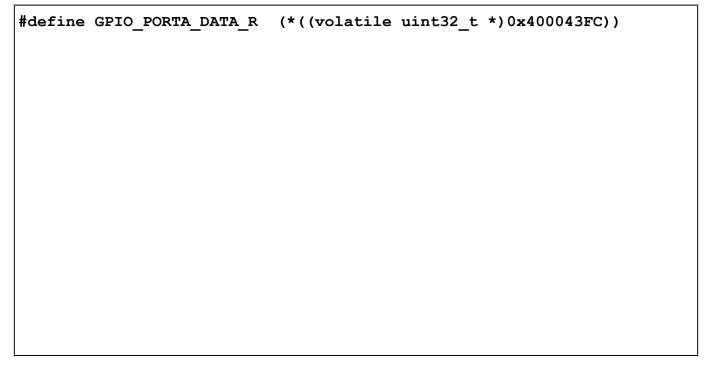

(8) Question 8. Assume the value of the Stack pointer (SP) is 0x20000FF8 when the following code sequence starts execution (i.e., PC=0x00001000). The initial memory contents in and around the SP are given on the right. When drawing the stack contents, you need only to show values on the stack that represent actual valid stack data.

| Initial PC → 0x00001000 | POP {R0,R1}              | 0x20000FF4 | 1   | — Initial SP |
|-------------------------|--------------------------|------------|-----|--------------|
|                         | ADD R2,R0,R1             | 0x20000FF8 | 2 4 | Illitial SF  |
|                         | BL Func                  | 0x20000FFC | 3   |              |
| 0x0000100C              | • • •                    | 0x20001000 | 4   |              |
| 0x00002000 Func 1       | PUSH {R2,LR} A           | 0x20001004 | 5   |              |
|                         | MOV R2,R1                | 0x20001008 | 6   |              |
|                         | MUL R0,R2                | 0x2000100C | 7   |              |
|                         | ADD R0,R1<br>POP {R2,PC} | l          |     |              |

Staring with PC=0x00001000 execute until arrow A. Give the SP value and stack contents after executing of the **PUSH** instruction, as shown by arrow A. Also give the values stored in R0, R1, and R2.

| 0x20000FF4 | SP = |
|------------|------|
| 0x20000FF8 |      |
| 0x20000FFC | R0 = |
| 0x20001000 |      |
| 0x20001004 | R1 = |
| 0x20001008 |      |
| 0x2000100C | R2 = |

(25) Question 9. In this question there are two microcontrollers, such that the two Port B's are connected (PB7 to PB7, PB6 to PB6,...PB0 to PB0). The goal is to send a three-bit value from one microcontroller to the other.

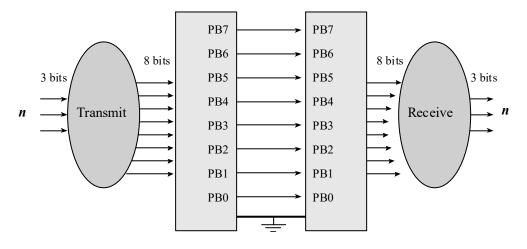

Data flow graph

| EID: | Initials: |
|------|-----------|
|      |           |

The transmit software will be on the left microcontroller. At all times the transmitter must have exactly one of the Port B pins high. I.e., the 8-bit Port B data must be 0x01, 0x02, 0x04, 0x08, 0x10, 0x20, 0x40, or 0x80. You may assume the transmitter on the left has initialized all of Port B to be output, and the receiver on the right has initialized all of Port B to be input. On the transmitter, design an assembly function that accepts a 3-bit value in R0 (let *n* be the value in R0, you may assume  $0 \le n \le 7$ ) and writes to Port B the value  $2^n$ . On the receiver design an assembly function that reads Port B (knowing the Port B value will be restricted to  $2^n$  for some  $0 \le n \le 7$ ) and returns in R0 the value n.

| ;Input: R0=n is 0 to 7<br>;Set PortB data to 2^n | ;Read PortB data,<br>;Output: R0=n is |
|--------------------------------------------------|---------------------------------------|
| Transmit                                         | Receive                               |
|                                                  |                                       |
|                                                  |                                       |
|                                                  |                                       |
|                                                  |                                       |
|                                                  |                                       |
|                                                  |                                       |
|                                                  |                                       |
|                                                  |                                       |
|                                                  |                                       |
|                                                  |                                       |
|                                                  |                                       |
|                                                  |                                       |
|                                                  |                                       |
|                                                  |                                       |
|                                                  |                                       |
|                                                  |                                       |

| ;Read PortB data, which<br>;Output: R0=n is 0 to 7<br>Receive | will be 2^1 | n |
|---------------------------------------------------------------|-------------|---|
|                                                               |             |   |
|                                                               |             |   |
|                                                               |             |   |
|                                                               |             |   |
|                                                               |             |   |
|                                                               |             |   |
|                                                               |             |   |
|                                                               |             |   |
|                                                               |             |   |
|                                                               |             |   |
|                                                               |             |   |

```
Memory access instructions
          Rd, [Rn] ; load 32-bit number at [Rn] to Rd \,
   LDR
          Rd, [Rn,#off] ; load 32-bit number at [Rn+off] to Rd
   LDR
          Rd, =value ; set Rd equal to any 32-bit value (PC rel)
   LDR
                        ; load unsigned 16-bit at [Rn] to Rd
   LDRH
          Rd, [Rn]
          Rd, [Rn, #off] ; load unsigned 16-bit at [Rn+off] to Rd
   LDRH
  LDRSH Rd, [Rn] ; load signed 16-bit at [Rn] to Rd
   LDRSH Rd, [Rn, #off] ; load signed 16-bit at [Rn+off] to Rd
          Rd, [Rn] ; load unsigned 8-bit at [Rn] to Rd Rd, [Rn, #off] ; load unsigned 8-bit at [Rn+off] to Rd
   LDRB
   LDRB
  LDRSB Rd, [Rn] ; load signed 8-bit at [Rn] to Rd
   LDRSB Rd, [Rn, #off] ; load signed 8-bit at [Rn+off] to Rd
   STR
          Rt, [Rn] ; store 32-bit Rt to [Rn]
   STR
          Rt, [Rn, #off] ; store 32-bit Rt to [Rn+off]
   STRH
          Rt, [Rn] ; store least sig. 16-bit Rt to [Rn]
          Rt, [Rn,#off] ; store least sig. 16-bit Rt to [Rn+off]
   STRH
   STRB
          Rt, [Rn] ; store least sig. 8-bit Rt to [Rn]
   STRB
          Rt, [Rn, #off] ; store least sig. 8-bit Rt to [Rn+off]
   PUSH
                  ; push 32-bit Rt onto stack
          {Rt}
                        ; pop 32-bit number from stack into Rd
   POP
          {Rd}
                       ; set Rd equal to the address at label
  MOV{S} Rd, <op2> ; set Rd equal to the address at label
MOV Rd, #im16 ; set Rd equal to im16, im16 is 0 to 65535
MVN{S} Rd, <op2> ; set Rd equal to -op2
          Rd, label
Branch instructions
  B label ; branch to label
                                      Always
  BEQ label ; branch if Z == 1
                                      Equal
  BNE label ; branch if Z == 0
                                      Not equal
  BCS label ; branch if C == 1
                                      Higher or same, unsigned ≥
  BHS label ; branch if C == 1
                                      Higher or same, unsigned ≥
  BCC label ; branch if C == 0
BLO label ; branch if C == 0
                                      Lower, unsigned <
                                      Lower, unsigned <
  BMI label ; branch if N == 1
                                      Negative
  BPL label ; branch if N == 0
                                      Positive or zero
  BVS label ; branch if V == 1
                                      Overflow
  BVC label ; branch if V == 0
                                      No overflow
  BHI label ; branch if C==1 and Z==0 Higher, unsigned >
  BLS label ; branch if C==0 or Z==1 Lower or same, unsigned ≤
  BGE label ; branch if N == V
                                      Greater than or equal, signed ≥
  BLT label ; branch if N != V
                                      Less than, signed <
  BGT label ; branch if Z==0 and N==V Greater than, signed >
  BLE label ; branch if Z==1 or N!=V Less than or equal, signed ≤
        Rm ; branch indirect to location specified by Rm label ; branch to subroutine at label, return address in LR
  BX
  BL
   BLX Rm ; branch to subroutine indirect specified by Rm
Interrupt instructions
   CPSIE I
                         ; enable interrupts (I=0)
   CPSID I
                          ; disable interrupts (I=1)
Logical instructions
   AND{S} {Rd,} Rn, <p2> ; Rd=Rn&op2
                                           (op2 is 32 bits)
   ORR{S} {Rd,} Rn, <op2> ; Rd=Rn|op2
                                           (op2 is 32 bits)
   EOR{S} {Rd,} Rn, <op2> ; Rd=Rn^op2
                                          (op2 is 32 bits)
  BIC(S) {Rd,} Rn, <op2>; Rd=Rn&(~op2) (op2 is 32 bits)
   ORN(S) {Rd,} Rn, <op2> ; Rd=Rn|(~op2) (op2 is 32 bits)
  LSR{S} Rd, Rm, Rs ; logical shift right Rd=Rm>>Rs (unsigned)
LSR{S} Rd, Rm, #n ; logical shift right Rd=Rm>>n (unsigned)
```

```
ASR{S} Rd, Rm, Rs ; arithmetic shift right Rd=Rm>>Rs (signed)
   ASR{S} Rd, Rm, #n
                           ; arithmetic shift right Rd=Rm>>n (signed)
                          ; shift left Rd=Rm<<Rs (signed, unsigned)</pre>
   LSL{S} Rd, Rm, Rs
                          ; shift left Rd=Rm<<n (signed, unsigned)</pre>
   LSL{S} Rd, Rm, #n
Arithmetic instructions
   ADD(S) \{Rd,\} Rn, \langle op2 \rangle; Rd = Rn + op2
   ADD{S} \{Rd,\} Rn, \#im12 ; Rd = Rn + im12, im12 is 0 to 4095
   SUB{S} {Rd,} Rn, <op2> ; Rd = Rn - op2
   SUB{S} {Rd,} Rn, \#im12 ; Rd = Rn - im12, im12 is 0 to 4095
  RSB{S} {Rd,} Rn, <op2> ; Rd = op2 - Rn
   RSB{S} {Rd,} Rn, \#im12 ; Rd = im12 - Rn
   CMP
          Rn, <op2>
                          ; Rn - op2
                                             sets the NZVC bits
   CMN
          Rn, <op2>
                           ; Rn - (-op2)
                                             sets the NZVC bits
  MUL{S} {Rd,} Rn, Rm
                           ; Rd = Rn * Rm
                                                  signed or unsigned
          Rd, Rn, Rm, Ra; Rd = Ra + Rn*Rm
  MLA
                                                  signed or unsigned
  MLS
          Rd, Rn, Rm, Ra; Rd = Ra - Rn*Rm
                                                  signed or unsigned
                          ; Rd = Rn/Rm
   UDIV
          {Rd,} Rn, Rm
                                                  unsigned
   SDIV
          {Rd,} Rn, Rm
                           ; Rd = Rn/Rm
                                                  signed
Notes Ra Rd Rm Rn Rt represent 32-bit registers
     value
             any 32-bit value: signed, unsigned, or address
             if S is present, instruction will set condition codes
     {S}
     #im12
             any value from 0 to 4095
     #im16
             any value from 0 to 65535
             if Rd is present Rd is destination, otherwise Rn
     {Rd,}
             any value from 0 to 31
     #n
     #off
             any value from -255 to 4095
     label
             any address within the ROM of the microcontroller
             the value generated by <op2>
     op2
Examples of flexible operand <op2> creating the 32-bit number. E.g., Rd = Rn+op2
   ADD Rd, Rn, Rm
                            ; op2 = Rm
   ADD Rd, Rn, Rm, LSL #n; op2 = Rm<<n Rm is signed, unsigned
   ADD Rd, Rn, Rm, LSR #n; op2 = Rm>>n Rm is unsigned
  ADD Rd, Rn, Rm, ASR #n; op2 = Rm>>n Rm is signed
   ADD Rd, Rn, #constant; op2 = constant, where X and Y are hexadecimal digits:
                produced by shifting an 8-bit unsigned value left by any number of bits
                in the form 0x00XY00XY
                in the form 0xXY00XY00
                in the form 0xXYXYXYXY
                                                                            0x0000.0000
                  R1
                                                                256k Flash
                  R2
                            Condition code bits
                                                                  ROM
                 R3
                                                                            0x0003.FFFF
                            N negative
                 R4
   General
                  R5
                            Z zero
                                                                            0x2000.0000
                  R6
                                                                 32k RAM
   purpose-
                            V signed overflow
   registers
                                                                            0x2000.7FFF
                            C carry or
                 R8
                              unsigned overflow
                  R9
                 R10
                                                                            0x4000.0000
                                                                 I/O ports
                 R11
                 R12
                                                                            0x400F.FFFF
              R13 (MSP)
    Stack pointer
    Link register
               R14 (LR)
                                                                            0xE000.0000
  Program counter R15 (PC)
                                                                Internal I/O
                                                                   PPB
                                                                            0xE004.1FFF
    DCB 1,2,3; allocates three 8-bit byte(s)
    DCW 1,2,3; allocates three 16-bit halfwords
    DCD 1,2,3; allocates three 32-bit words
```

SPACE 4 ; reserves 4 bytes